Data and

<span id="page-0-0"></span>

# Communicating Scientific Results in LATEX

Alexander Miles

University of Arizona College of Optical Sciences

November 1, 2013

**KOD KARD KED KED E YORA** 

[Communicating](#page-0-0) Scientific Results in **LATEX** 

### **[Overview](#page-1-0)**

<span id="page-1-0"></span>

I'll be addressing several ways in which  $\angle$ FFX can make clear and concise communication in science easier.

**KORK STRAIN A BAR SHOP** 

- **Beamer: Presentations in LAT<sub>F</sub>X**, like this one!
- BibTeX: Automating bibliography generation
- Additional packages: tikz, pgfplots, chemfig

**[Communicating](#page-0-0)** Scientific Results in **LATEX** 

### [Beamer](#page-2-0)

Data and

<span id="page-2-0"></span>

# Beamer Presentations in LATEX

イロト イ部 トイ君 トイ君 トッ 君の

 $2990$ 

## What is Beamer, and why should I use it?

[Communicating](#page-0-0) Scientific Results in **LATEX** 

[What is it?](#page-3-0)

<span id="page-3-0"></span>

- Beamer is a **document class**, just like article and book.
- All the normal  $\angle A$  commands work, you can paste your material directly from your article.

**KORK STRAIN A BAR SHOP** 

 $\blacksquare$  The output is a **.pdf** file. Your presentation will look exactly the same on every computer, and almost every device can open pdf files.

## How do I use Beamer?

[Communicating](#page-0-0) Scientific Results in **LATEX** 

[How do I use it?](#page-4-0)

<span id="page-4-0"></span>

- Add \documentclass{beamer} at the top of the file.
- The \usetheme{theme\_name} command sets the theme. The themes are named after cities. I'm using Berkeley for this presentation.

**KORK ERKER ADE YOUR** 

Each slide is defined by a frame environment, e.g. \begin{frame}· · · \end{frame}

### Beamer: Final notes

[Communicating](#page-0-0) Scientific Results in **LATEX** 

[How do I use it?](#page-4-0)

Additional commands control flow and layout, e.g. \pause to gradually render and the block environment to highlight material.

**KOD KARD KED KED E YORA** 

### Beamer: Final notes

[Communicating](#page-0-0) Scientific Results in **LATEX** 

[How do I use it?](#page-4-0)

- Additional commands control flow and layout, e.g. \pause to gradually render and the block environment to highlight material.
- A table of contents is automatically created, the sections and subsections are hyper-linked, and there is a row of navigational buttons in the bottom right corner.

**KOD KARD KED KED E YORA** 

### Beamer: Final notes

[Communicating](#page-0-0) Scientific Results in **LATEX** 

[How do I use it?](#page-4-0)

- Additional commands control flow and layout, e.g. \pause to gradually render and the block environment to highlight material.
- A table of contents is automatically created, the sections and subsections are hyper-linked, and there is a row of navigational buttons in the bottom right corner.

### Example of a block environment - The Navier-Stokes Equation

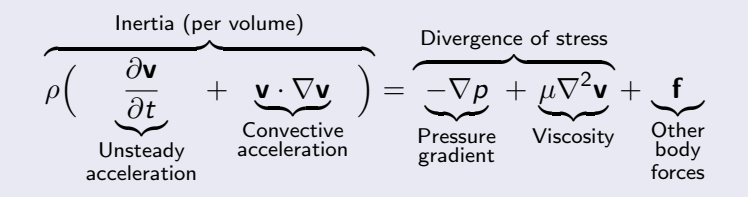

### [BibTeX](#page-8-0)

<span id="page-8-0"></span>

# BibTeX

Managing citations and bibliography generation

K ロ ▶ K @ ▶ K 할 ▶ K 할 ▶ ... 할 → 9 Q @

## What it is and how it helps

[Communicating](#page-0-0) Scientific Results in **LATEX** 

[What is it?](#page-9-0)

<span id="page-9-0"></span>

BibTeX is:

- A system for organizing, formatting, and citing references.
- An enormous time saver
- Supported by many journals through .bst style files.[\[2\]](#page-18-1)
- Supported by most citation management programs (Mendelay, Papers, BibDesk, Endnote, etc.)

### It helps you by:

- Automatically numbering and sorting references.[\[3\]](#page-18-2)
- **Applying and switching style files with minimal effort.**
- Only rendering cited references (though this can be disabled).

**KORK ERKER ADE YOUR** 

# How to use BibTeX

[Communicating](#page-0-0) Scientific Results in **LAT<sub>E</sub>X** 

[How do I use it?](#page-10-0)

<span id="page-10-0"></span>

- **1** Create an empty .bib file in the same directory as your document, here example.tex.
- 2 Populate it with entries like:

```
@Book{abramowitz,
```

```
= "Milton {Abramowitz} and Irene A. {Stegun}",
title = "Handbook of Mathematical Functions",
publisher = "Dover",
vear = 1964.address = "New York",
edition = "ninth Dover printing, tenth GPO printing"
```
}

- 3 Use \cite{} in your main document file (e.g. \cite{abramowitz}.) and include the commands to generate the bibliography: \bibliographystyle{plain} \bibliography{bib\_file\_name}
- <sup>4</sup> Run latex example.tex, then bibtex example, and finally latex example.tex again.

# Example: Inserting a new reference via Google **Scholar**

### [Communicating](#page-0-0) Scientific Results in **LATEX**

[How do I use it?](#page-10-0)

<span id="page-11-0"></span>

- **1** Set it to show BibTeX links.
- 2 Find your paper, click the link.
- 3 Copy the citation block to your .bib file.
- You can now \cite{kogelnik1969coupled}

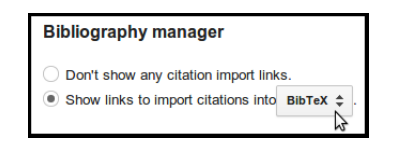

#### Coupled wave theory for thick hologram gratings H Kogelnik - The Bell System Technical Journal, Vol. 48, no. 9, ..., 1969 - adsabs.harvard.edu Abstract A coupled wave analysis is given of the Bragg diffraction of light by thick hologram gratings, which is analogous to Phariseau's treatment of acoustic gratings and to the dynamical theory of X-ray diffraction. The theory remains valid for large diffraction ... Cited by 5273 Related articles All 5 versions Import into BibTeX More

 $(1 - 4)$   $(1 - 4)$   $(1 - 4)$   $(1 - 4)$   $(1 - 4)$   $(1 - 4)$   $(1 - 4)$   $(1 - 4)$   $(1 - 4)$   $(1 - 4)$   $(1 - 4)$   $(1 - 4)$   $(1 - 4)$   $(1 - 4)$   $(1 - 4)$   $(1 - 4)$   $(1 - 4)$   $(1 - 4)$   $(1 - 4)$   $(1 - 4)$   $(1 - 4)$   $(1 - 4)$   $(1 - 4)$   $(1 - 4)$   $(1 -$ 

 $\equiv$ 

 $\Omega$ 

@inproceedings{kogelnik1969coupled. title={Coupled wave theory for thick hologram gratings}. author={Kogelnik, Herwig}. booktitle={The Bell System Technical Journal, Vol. 48, no. 9, November 1969, pp. 2909-2947}.  $volume = {48}$ , pages={2909--2947}, year={1969}

Data and [Diagrams](#page-12-0)

<span id="page-12-0"></span>

# Data and Diagrams In-LATEX Figure Generation

**KORK STRATER STRAKER** 

# Tikz

[Communicating](#page-0-0) Scientific Results in **LATEX** 

[Tikz](#page-13-0)

<span id="page-13-0"></span>

Tikz is a programmable graphics framework that many other packages (such as pgfplots and chemfig) use as their backbone. It's capable of drawing just about anything, but the learning curve is fairly harsh.

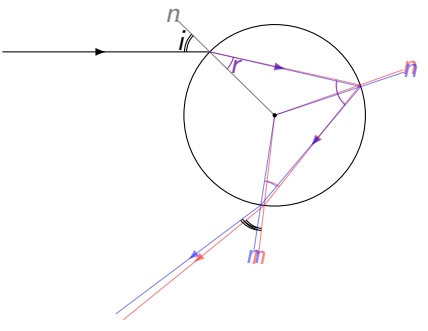

Example: Rainbow Formation Diagram

**KORK STRATER STRAKER** 

# Chemfig: Chemical diagrams in  $\angle$ FFX

<span id="page-14-0"></span>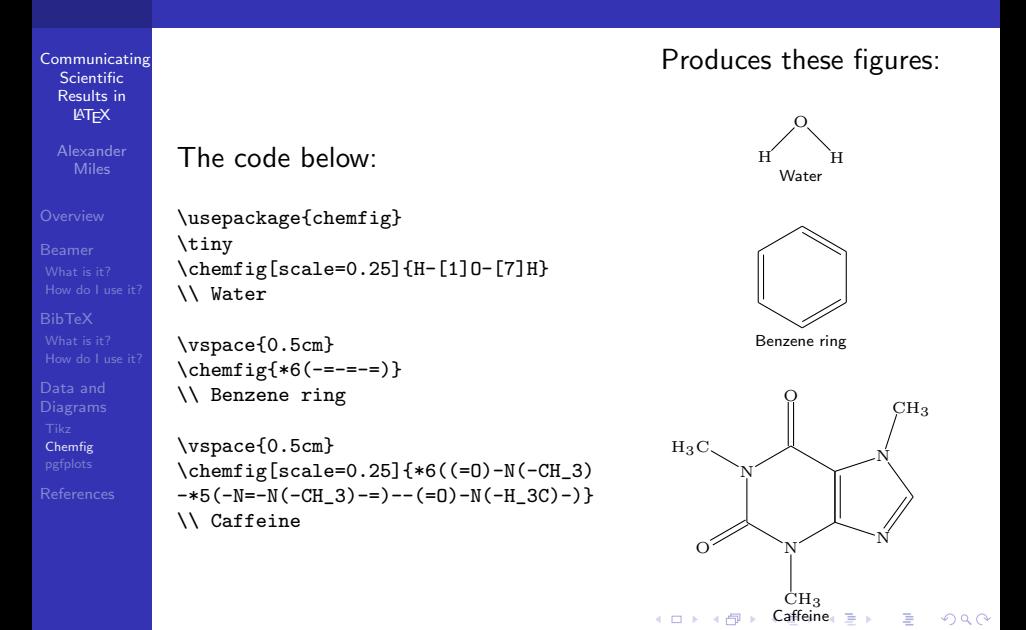

# $p$ gfplots[\[1\]](#page-18-3): Plotting in  $\text{LTFX}$

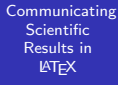

[pgfplots](#page-15-0)

<span id="page-15-0"></span>

### The code below:

\usepackage{pgfplots} \begin{tikzpicture} \begin{axis}[title=Symbolic Plot] \addplot3[surf.fill=white, domain=-2:2] {exp(-x^2-y^2)};<br>end{axis}<br>nd{tikzpicture}<br>setikzlibrary{spy} \end{axis} \end{tikzpicture}

```
\usetikzlibrary{spy}
\begin{tikzpicture}[spy using outlines=
{circle, magnification=6, connect spies}]
\begin{axis}[scale=0.3]
\addplot[\text{mark=none, red] {x^2 - x +4};\addplot[mark=none] {3*x+4};
        \coordinate (spypoint) at (axis cs:0,4);
        \coordinate (magnifyglass) at
        (axis cs:15,5);
\end{axis}
\spy [blue, size=2.5cm] on (spypoint)
   in node[fill=white] at (magnifyglass);
\end{tikzpicture}
                   tej at<br>.
```
### Produces these figures:

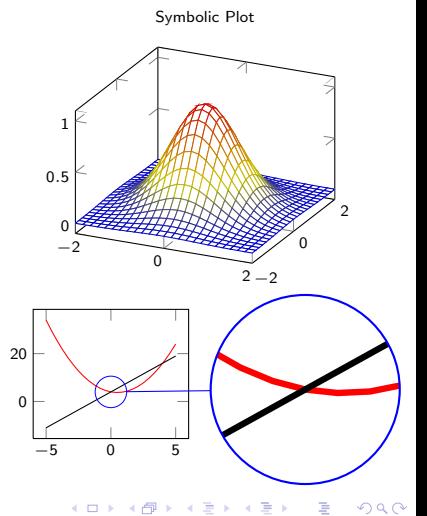

# pgfplots: Plotting in LATEX

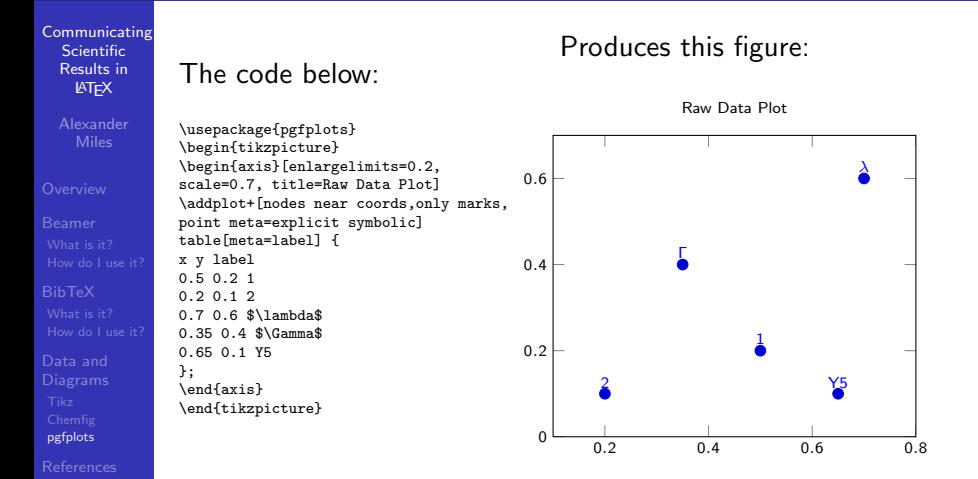

Note: You can also point it directly at a comma or tab-delimited data file!

 $\mathbf{E} = \mathbf{A} \oplus \mathbf{A} + \mathbf{A} \oplus \mathbf{A} + \mathbf{A} \oplus \mathbf{A} + \mathbf{A} \oplus \mathbf{A} + \mathbf{A} \oplus \mathbf{A} + \mathbf{A} \oplus \mathbf{A} + \mathbf{A} \oplus \mathbf{A} + \mathbf{A} \oplus \mathbf{A} + \mathbf{A} \oplus \mathbf{A} + \mathbf{A} \oplus \mathbf{A} + \mathbf{A} \oplus \mathbf{A} + \mathbf{A} \oplus \mathbf{A} + \mathbf{A} \oplus \mathbf{A} + \mathbf{A$ 

 $2990$ 

[pgfplots](#page-15-0)

# Questions?

Is there any interest in a follow-up talk or continuation as a series of talks?

**KORK STRATER STRAKER** 

### References

**[Communicating](#page-0-0)** Scientific Results in **LATEX** 

<span id="page-18-0"></span>[References](#page-18-0)

<span id="page-18-3"></span>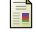

### Christian Feuersänger.

### Manual for package pgfplots.

URL http://www. ctan. org/tex-archive/help/Catalogue/entries/pgfplots. html. Probablement installé dans votre système sous le nom pgfplots. pdf, 17, 2011.

 $\mathbf{E} = \mathbf{A} \oplus \mathbf{A} + \mathbf{A} \oplus \mathbf{A} + \mathbf{A} \oplus \mathbf{A} + \mathbf{A} \oplus \mathbf{A} + \mathbf{A} \oplus \mathbf{A} + \mathbf{A} \oplus \mathbf{A} + \mathbf{A} \oplus \mathbf{A} + \mathbf{A} \oplus \mathbf{A} + \mathbf{A} \oplus \mathbf{A} + \mathbf{A} \oplus \mathbf{A} + \mathbf{A} \oplus \mathbf{A} + \mathbf{A} \oplus \mathbf{A} + \mathbf{A} \oplus \mathbf{A} + \mathbf{A$ 

 $2990$ 

<span id="page-18-1"></span>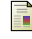

### Leslie Lamport.

Latex: User's guide & reference manual.

<span id="page-18-2"></span>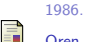

### Oren Patashnik.

Designing bibtex styles, 1988.